Yeah, reviewing a book **file** could build up your near contacts listings. This is just one of the solutions for you to be successful. As understood, triumph does not recommend that you have fabulous points.

Comprehending as with ease as contract even more than extra will meet the expense of each success. adjacent to, the statement as wi

# *Personnel File Checklist - HireLevel*

WebI-9 File – Employment law attorneys recommend that you keep all Form I-9s (Employment Eligibility Verification) in either a sepa Because I-9 files are subject to unique personnel records retention laws, a separate master file or three-ring binder will help ens

WebFile System Sometimes you might prefer to use the traditional file system to store your data. For example, you might want to sto in your applications. In Android, you can use the classes in the java.io package to do so.

Web•A particular file system implements the abstract VFS methods, and the OS only interacts with the file system through those VFS doesn't need to know anything about the internal implementation of the file system! •A VFS makes it easy for a single OS to run one choice

## **Android File System - University of Babylon**

Webmore words in file 1 afford v /əˈfɔːd/ Can you afford to buy a new car? alternative therapy n /ɔːlˈtɜːnətɪv ˈθerəpi/ Have you tr hypnotherapy?

## **Introduction to File Systems - Harvard University**

WebStep 4: Select your file format. 7. Once you have all the required information, you can determine the file format that works bes must be machine-readable. A machine-readable file as defined at 45 CFR 180.20. means a digital representation of data or

# **HR 201 Personnel File - iSuweldo**

Web19/03/2012 · sonnel file information can be generated into reports that include Basic 201 report, General Info Sheet, Employ-ee With iSuweldo's HR 201 Per-sonnel File, updating and maintaining your employee records becomes an easy task. Get iSuweldo HR 201 Pe

WebOpen the excel file and click on Save as, selecting CSV (MS-DOS) as the type. Ariba Cloud Go to the notepad app from your deskto the file, then remove all commas in the file. Click save as and add.cif to the end of the file name.

# **ENGLISH FILE THIRD EDITION INTERMEDIATE iTUTOR Wordlist**

## **8 Steps to a Machine-Readable File of All Items & Services**

#### **地方独立行政法人大阪府立病院機構公告第146号**

Webれる者を除く。)又はその者を代理人、支配人その他の使用人若しくは入 代理人として使用する者 (2) 民事再生法(平成11年法律第225号)第21条第1項又は第2項の規定による再生手続開始の申立てをしている者又は申立てをなされている

*File Maintenance: What Can Go Wrong - ACUIA*

WebAuditing File Maintenance Controls Group Second…set up and conduct interviews with those responsible for the file maintenance fu include allparticipants •Make sure all transactional areas are covered •Credit unions often consider file maintenance a nuisance,

#### Converting a file to CIF format - Cummins

#### *Ourselves Better - Harley Therapy*

WebPsychotherapy File 05.00 PO Box 6793, Dorchester, Dorset DT1 9DL admin@acat.me.uk | www.acat.me.uk | 0844 800 9496 Registered Ch The Psychotherapy File Introduction Each of our lives is different. The experiences that we have had so far in our lives shape the

**Health and Safety File template - Veritas Health and Safety …**

## **What is File? - Chaudhary Charan Singh University**

WebFile is a collection of records related to each other. The file size is limited by the size of memory and storage medium. There are two important features of file: 1.

Web1.1.2 Purpose of the Health and Safety File The information contained in this health and safety file should be made available for inspection by any person who may need information in the file for the purpose of complying with the requirements and prohibitions imposed on him or her by or under the relevant statutory provisions. WebFile Handling - CBSE Class XI/XII-Computer Science/Informatics ... **UK Defence in Germany Force Instruction/Information Note No: …**

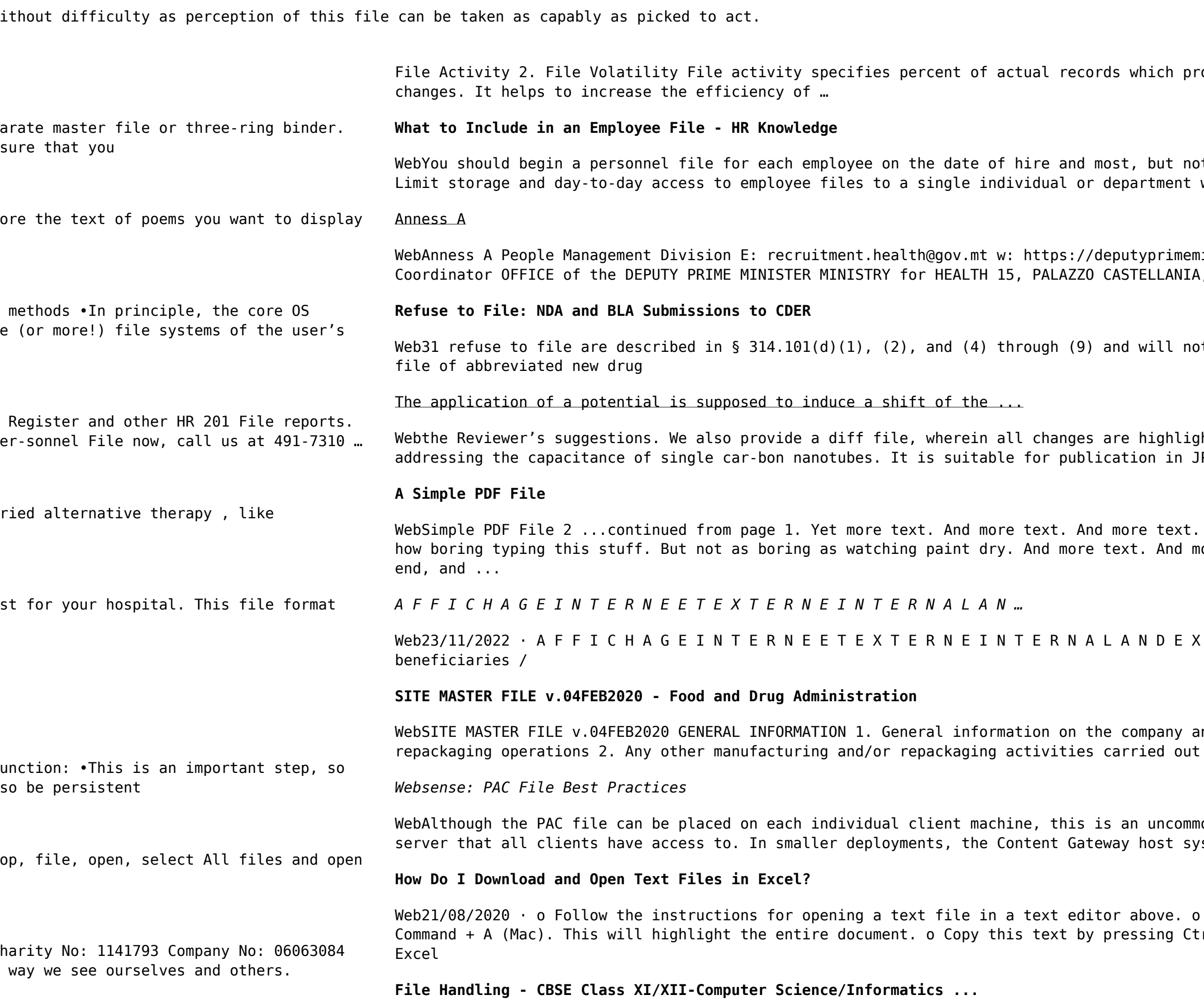

Webactivities comply with host nation law. FAQ Q.1. As a spouse can I undertake employment in the economy of the Host Nation? Answer: This is a personal matter. You need to be satisfied that it is lawful for you to work in the

roceed in a single run. File volatility addresses the properties of record

ot all, important job-related documents should go into this file. 2. Limit access whose authorization must be gained before others are permitted to view the files.

ninister.gov.mt Ministeru Ministeru għas-Saħħa L-impjieg Medical Physicist Area A, MERCHANTS STREET, VALLETTA, MALTA

ot be discussed 32 in this guidance. 3 This guidance does not address refusal to

ghted. RESPONSE TO REVIEWER  $#1$  • This is an interesting, enjoyable-to-read paper JPCL subject to the following feedback

And more text. And more text. And more text. And more text. And more text. Oh, more text. And more text. And more text. Boring. More, a little more text. The

T E R N A L P O S T I N G Priority shall be given to qualified Cree

Ind particularly, any information relevant to understand the manufacturing and/or on the site 3. It covers both medical devices and non-medical devices activities

mon and inefficient approach. The comm on arrangement is to host the PAC file on a ystem can be used. In large enterprises the PAC file should be hosted

Once the file is open in a text editor, select all by choosing Ctrl + A (PC) or  $\text{trl } + C$  (PC) or Command + C (Mac), or right click and select copy o Open Microsoft